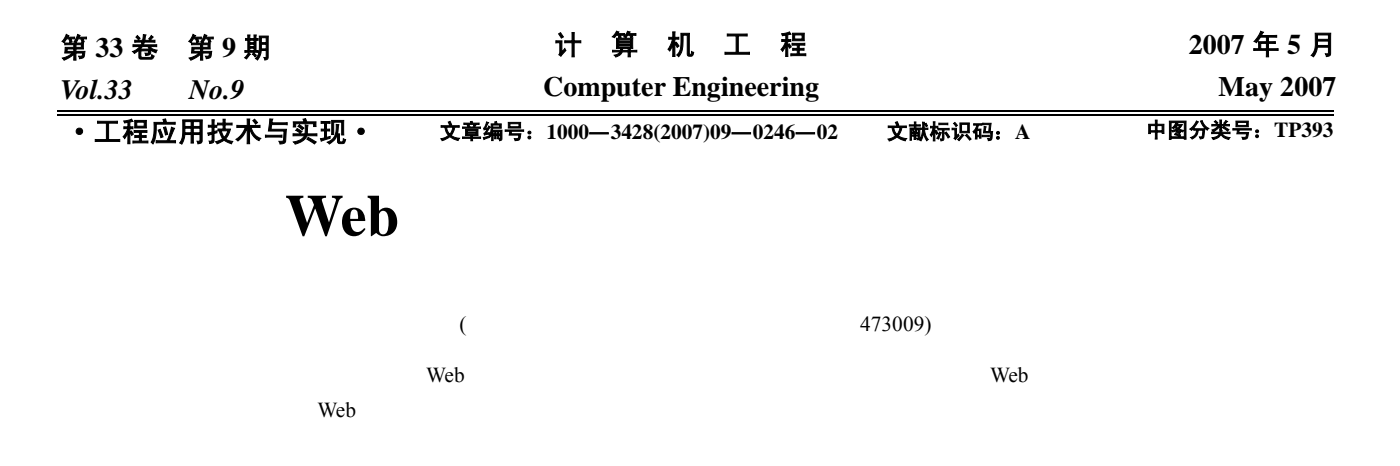

## **Design of Network Experiment Long-distance Supervisory System Based on Web**

**MA Lin, HUO Dayong, XUE Dingxiao** 

(Dept. of Electrical Engineering, Henan Polytechnic Institute, Nanyang 473009)

Abstract This paper thoroughly studies the essential technology from the system integration angle which involves Web based on long-distance supervisory system design, designs a long-distance experimental system based on Web, and implements the local monitoring station design and the long-distance client side and Web server design.

Key words Network structure; Device server; Check algorithm; Programming; Client side

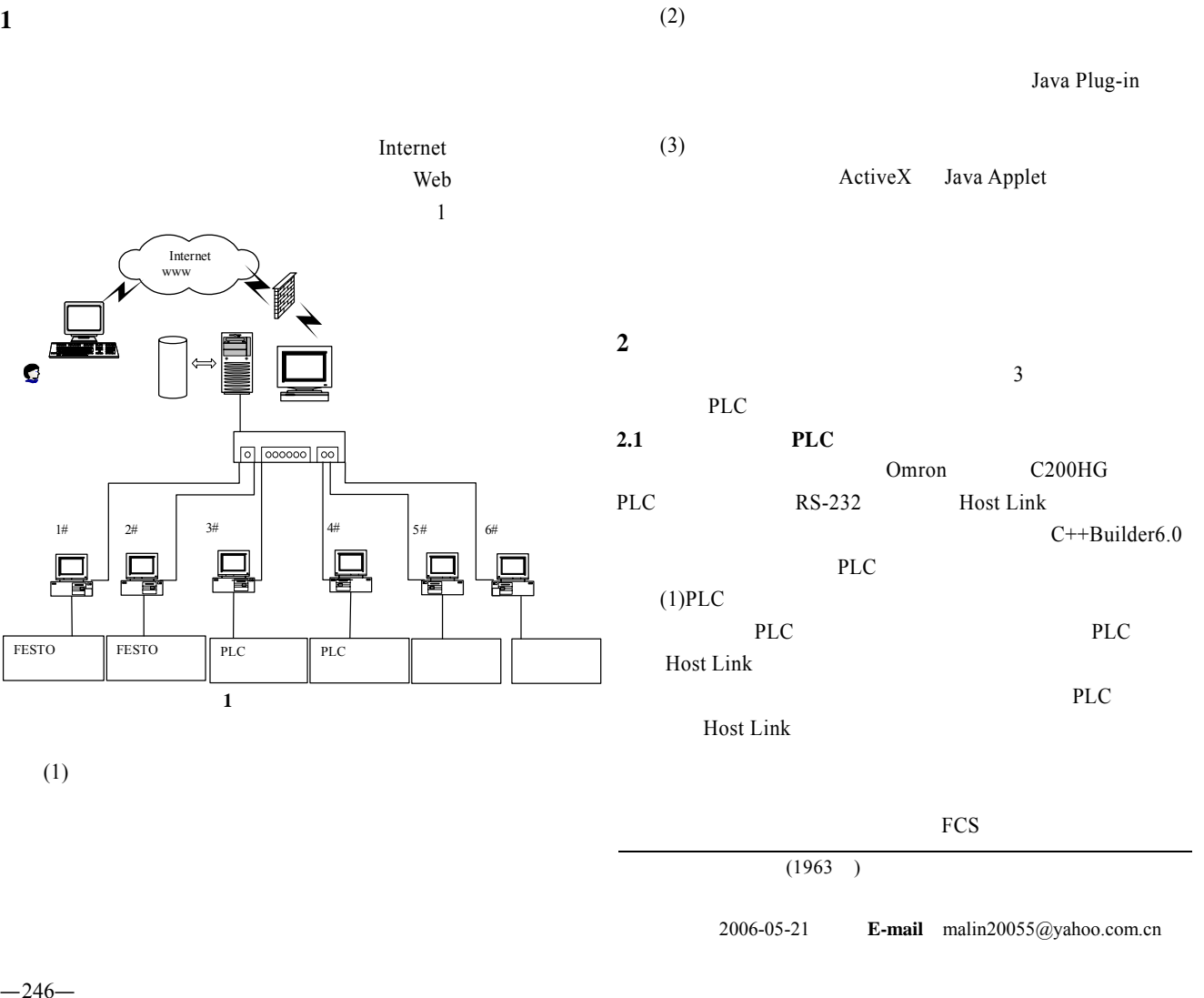

PLC

(HostLink)

(2)  $C++Builder$  PLC Visual Basic MSComm32 Visual Basic ActiveX MSComm32 C++Builder  $C++Builder$ 

 $1)$ PLC RS-232C DM6645 12-15 0 PLC DM6648 00-07 OMRON C200 PLC CPU DIP J OFF PLC and  $P$  $1$  7  $2$ 

9 600bps 2)

通过串口通信程序实现 PLC 与设备服务器之间的数据交

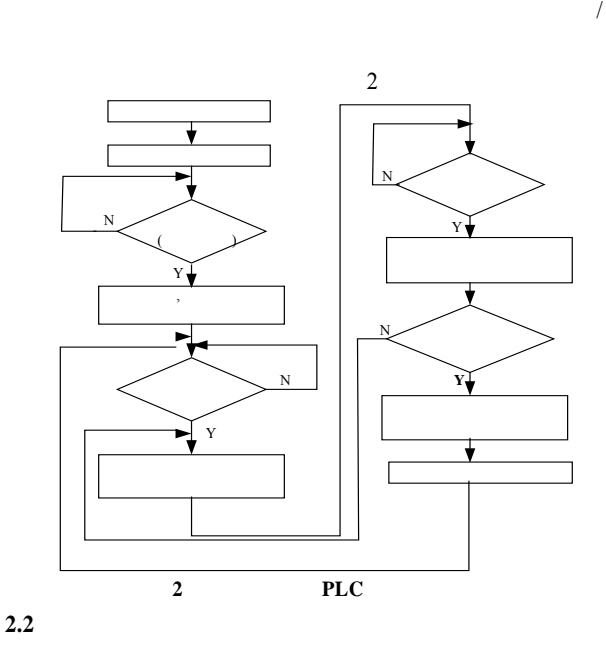

 $DLL$ Visual Basic Visual C++ Delphi C++Bilder DLL FTP

pl<sub>L</sub> Windows DLL Windows Windows 当应用程序调用到某个函数时,DLL 的运行机制是:Windows Windows DLL  $DLL$ Visual Basic Visual  $C++$  Delphi C++Builder DLL C++Builder DLL PID

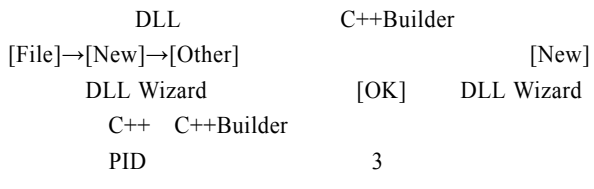

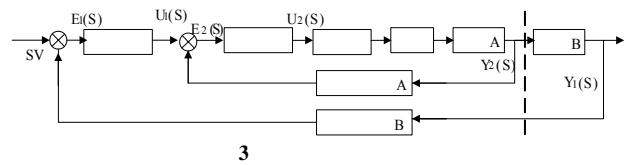

$$
e_1(k)=SV-y_1(k)
$$
  
\n $\Delta u_1(k)=K_{c1}[e_1(k)-e_1(k-1)]+K_{i}e_1(k)+K_{d}[e_1(k)-2e_1(k-1)+e_1(k-2)]$ 

$$
K_{i} \frac{K_{e1}T}{T_{i}}
$$
  
\n
$$
K_{d} \frac{K_{e1}T_{d1}}{T}
$$
  
\n
$$
u_{1}(k) = u_{1}(k-1) + \Delta u_{1}(k)
$$
  
\n
$$
e_{2}(k) = u_{1}(k) - y_{2}(k)
$$
  
\n
$$
u_{2}(k) = K_{e2}\{[e_{2}(k) + \frac{T_{d2}}{T}[e_{2}(k) - e_{2}(k-1)]\}
$$

$$
\begin{array}{cc}\n\text{DLL} \\
\text{DLL} \\
\text{DLL}\n\end{array}
$$

 $DLL$ 

 $DLL$ 

 $*$ .lib

2.3

 $\mu$  , and  $\mu$ Socket Socket Socket Socket Socket Socket Socket Socket Socket Socket Socket Socket Socket Socket Socket Socket Socket Socket Socket Socket Socket Socket Socket Socket Socket Socket Socket Socket Socket Socket Socket Socke Socket Internet

 $\mu$  "  $\mu$ 

 $DLL$ 

 $(1)$  DLL

 $DLL$ 

274